# **Lone Star Jackpots**

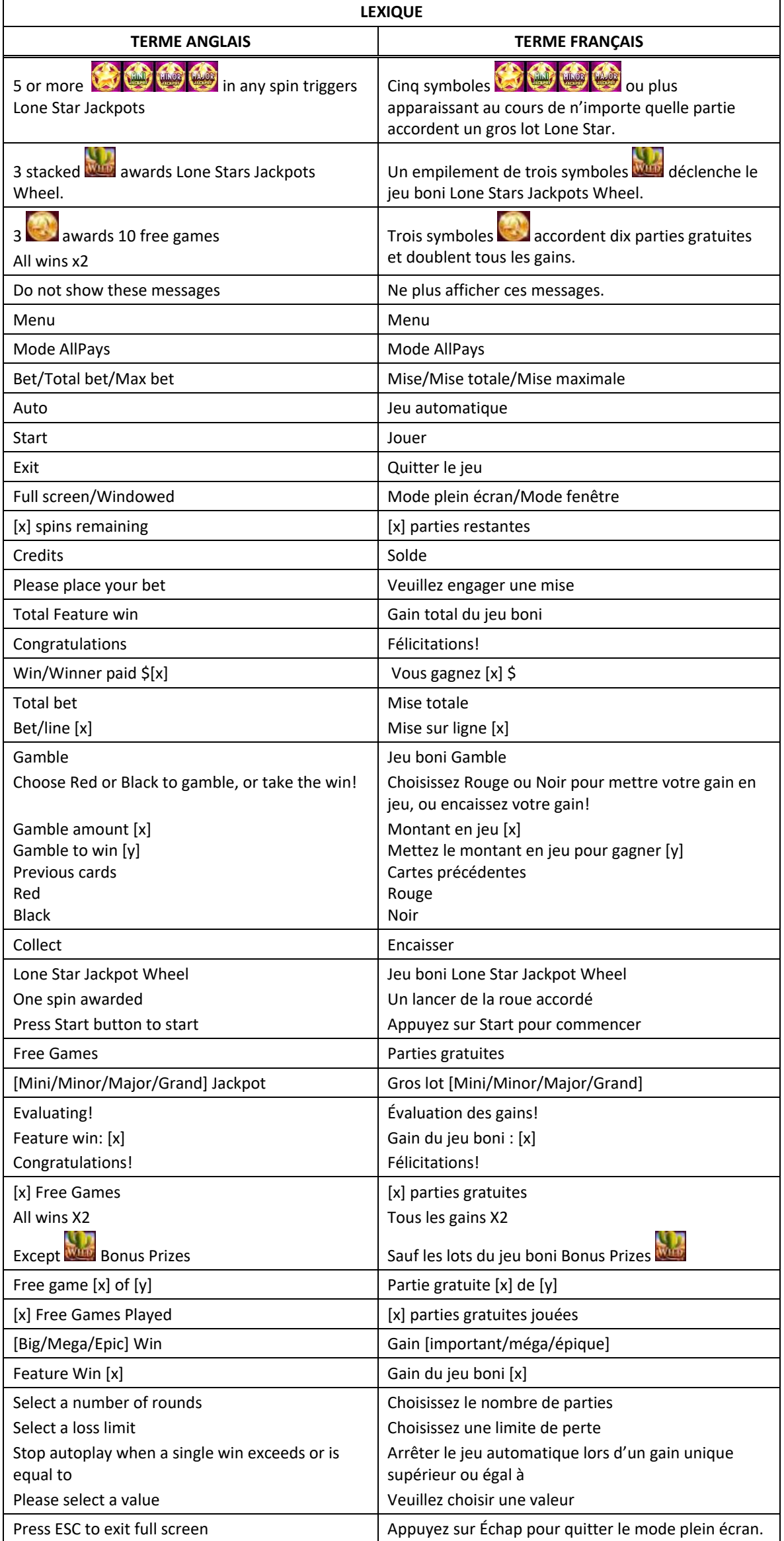

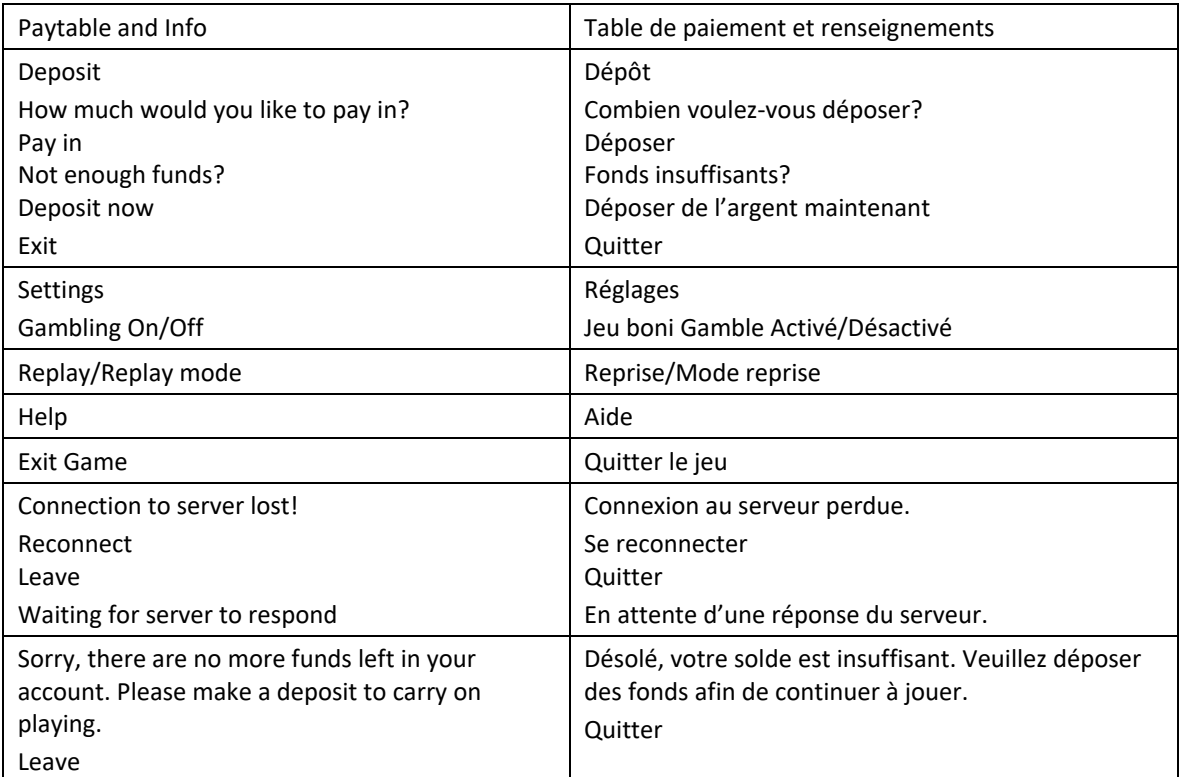

\* Certains boutons, afficheurs ou fonctionnalités pourraient ne pas apparaître.

#### **Table de paiement**

- Consultez les écrans d'aide pour voir une représentation graphique de la table de paiement.
- Dans cette représentation graphique :
	- OF A KIND = IDENTIQUES

# **Jeu boni Bonus Prizes**

- Un empilement de trois symboles Cactus apparaissant sur le cylindre 2 ou 4 déclenche le jeu boni Lone Star Jackpot Wheel.
- Le lot boni peut être un lot pouvant atteindre 10 fois la mise, le gros lot Mini, le gros lot Minor ou le gros lot Major, ou le déclenchement du jeu boni Free Games.

#### **Jeu boni Free Games**

- Dix parties gratuites sont accordées et tous les lots sont doublés, à l'exception des lots du jeu boni Bonus Prizes **With**
- Trois symboles dispersés déclenchent le jeu boni Free Games. Consultez les écrans d'aide pour voir une représentation graphique du lot associé à ce symbole.
- Le symbole apparaît uniquement sur les cylindres 1, 3 et 5.
- Le symbole frimé wire remplace tous les symboles, à l'exception des symboles et et
- Le symbole with peut apparaître dans des empilements uniquement sur les cylindres 2 et 4.
- Cing symboles dispersés  $\mathbb{Z}$  ou plus apparaissant au cours de n'importe quelle partie achetée accordent trois parties gratuites.
- Lorsqu'au moins un symbole **and apparaît durant une partie boni**, le nombre de parties restantes est remis à trois.
- Tous les lots affichés sur les symboles  $\mathbb{Z}^3$  sont accordés à la fin du jeu boni.
- Chaque symbole  $\mathbb{Z}$  affiche un lot.
- Durant les parties achetées, les lots Star Prize pouvant être accordés sont le gros lot Major, le gros lot Minor, le gros lot Mini ou un lot pouvant atteindre 15 fois la mise totale.
- Le gros lot Grand est accordé lorsque le symbole **de la parait à toutes les positions à l'écran**.

### **Règles du jeu**

- Tous les symboles des combinaisons gagnantes doivent être identiques, et s'aligner de gauche à droite sur des cylindres adjacents, à partir du cylindre à l'extrême gauche, à l'exception du symbole boni.
- Les symboles dispersés accordent un lot, peu importe leur position.
- Les symboles dispersés peuvent apparaître uniquement sur les cylindres 1, 3 et 5.
- Seul le lot le plus élevé de chaque combinaison gagnante est accordé.
- Les parties gratuites sont jouées avec la même mise et le même nombre de lignes que la partie ayant déclenché le jeu boni.
- Des parties gratuites peuvent être accordées durant les parties gratuites.
- Tous les résultats du jeu sont indépendants et déterminés aléatoirement.
- Le taux de retour au joueur réel correspond au gain total divisé par la mise totale, sur un grand nombre de parties jouées et correspond au ratio des gains accordés sur les montants misés, exprimé sous forme de pourcentage.
- Le taux de retour au joueur peut varier grandement à la hausse ou à la baisse lorsque peu de parties sont jouées, dû à la variance statistique.
- Le taux de retour théorique de ce jeu est de 95,14 %.
- Avec votre mise actuelle, vous pouvez mettre jusqu'à [x] \$ en jeu durant le jeu boni Gamble.
- Le jeu boni Gamble n'est pas offert lorsque le gain est supérieur à cette somme, ni durant une séquence de jeu automatique.
- La mise minimale est de 0,25 \$.
- Toute défectuosité annule jeux et paiements.
- Les gains sont payés conformément à la table de paiement, disponible dans les écrans d'aide du jeu.
- Toute partie en cours depuis plus de 2 heures sera complétée et le lot correspondant, s'il y a lieu, sera déposé dans le compte.

# **Pour commencer**

- Entrez dans le lobby et choisissez un appareil pour jouer.
- Cliquez sur Play Now ou sur un appareil libre pour commencer à jouer.
- Ce jeu est un jeu de casino à un joueur. Les résultats des autres joueurs n'ont aucune incidence sur les vôtres.
- Les parties commencent lorsque vous engagez une mise et prennent fin lorsque vous quittez l'application.
- Dans le lobby, vous pouvez voir d'autres joueurs assis à un appareil. En cliquant sur l'un de ces appareils, vous assisterez au jeu en tant que spectateur et verrez les autres joueurs jouer.
- Vous ne pouvez pas influencer une partie lorsque vous êtes un spectateur.
- Veuillez choisir le montant à ajouter à votre solde immédiatement après avoir joint un jeu.

# **Pour jouer**

- Appuyez sur Total Bet pour choisir votre mise par partie.
- La mise minimale est de 0,25 \$ par partie.
- La mise maximale est de 200 \$ par partie.
- Appuyez sur Start pour commencer une partie.
- Chaque partie est indépendante des autres.
- Tous les résultats sont indépendants et déterminés aléatoirement.
- Lorsque vous commencez une partie, le montant de la mise est déduit de votre solde.
- À la fin d'une partie, votre gain est affiché, le cas échéant.

#### **Jeu automatique**

- Appuyez sur Auto pour commencer les parties automatiques.
- Si le jeu automatique est activé, le bouton devient vert. Appuyez de nouveau sur ce bouton pour arrêter les parties automatiques.
- Le jeu automatique prend fin automatiquement lorsque votre mise totale est plus élevée que votre solde.
- Le jeu automatique prend fin automatiquement lorsqu'un jeu boni est déclenché.

#### **Gains**

- Les combinaisons gagnantes et les lots sont affichés dans la table de paiement.
- Les valeurs des symboles affichées dans la table de paiement sont dynamiques et varient en fonction de la mise sélectionnée.
- Seul le lot le plus élevé de chaque ligne active et pour chaque combinaison de symboles dispersés est accordé.
- Les gains obtenus pour des combinaisons de symboles dispersés et les gains sur ligne sont additionnés.

#### **Taux de retour théorique**

- Le taux de retour théorique de ce jeu est de 95,14 %.
- Le taux de retour au joueur réel correspond au gain total divisé par la mise totale, sur un grand nombre de parties jouées et correspond au ratio des gains accordés sur les montants misés, exprimé sous forme de pourcentage.
- Le taux de retour au joueur peut varier grandement à la hausse ou à la baisse lorsque peu de parties sont jouées, dû à la variance statistique.

#### **Interruption de connexion**

- Dans le cas d'une interruption de connexion au réseau, la partie en cours sera complétée automatiquement.
- Si vous vous reconnectez au jeu avant la fin, vous pourrez poursuivre la partie en cours.
- Cela inclut tous les paramètres, tels que le nombre de lignes actives et la mise.
- Si cette partie comporte plusieurs lancers des cylindres (par exemple, des parties gratuites), le jeu déterminera vos gains en fonction des gains attendus.
- Toute défectuosité annule jeux et paiements.
- Les gains sont payés conformément à la table de paiement, disponible dans les écrans d'aide du jeu.
- Toute partie en cours depuis plus de 2 heures sera complétée et le lot correspondant, s'il y a lieu, sera déposé dans le compte.

#### **Boutons du jeu**

Le tableau ci-dessous liste les boutons du jeu et décrit leurs fonctions.

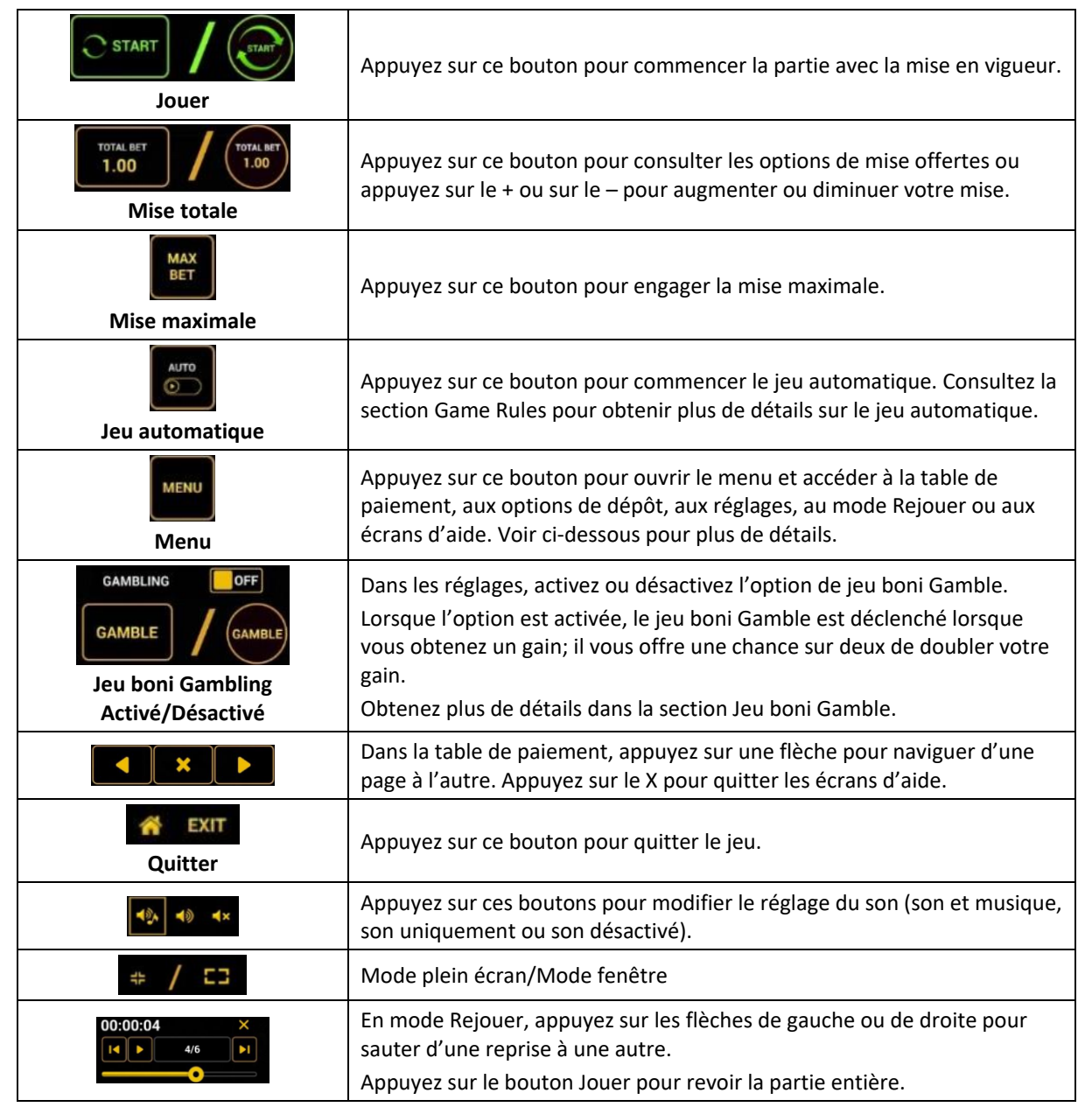

Lorsque vous jouez sur un appareil mobile ou sur une tablette, vous pouvez changer la position des boutons en effectuant un glisser-déposer à l'endroit où vous le souhaitez.

# **Boutons du clavier**

• Le tableau ci-dessous liste les raccourcis-clavier supportés par le jeu et décrit leurs fonctions.

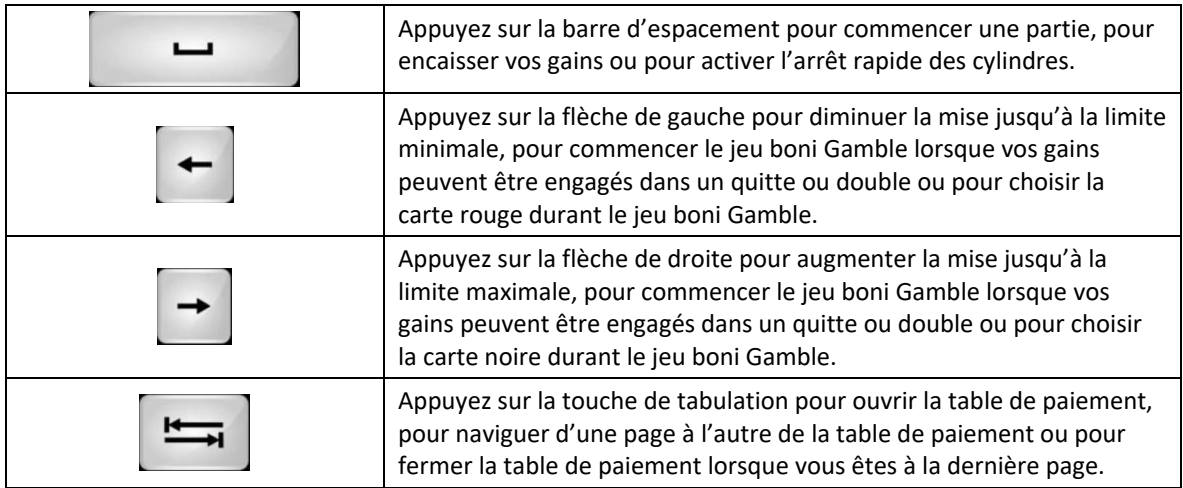

#### **Table de paiement et renseignements**

- La table de paiement affiche la liste des symboles, des combinaisons gagnantes et des lots du jeu.
- La table de paiement est affichée sur plusieurs pages auxquelles vous pouvez accéder en utilisant les boutons Flèches.

# **Dépôt**

- Vous pouvez renflouer votre solde en appuyant sur le bouton Deposit du Menu pour effectuer un dépôt.
- Vous pouvez utiliser le curseur pour choisir la valeur à ajouter à votre session en cours.
- Si votre solde n'est pas suffisant pour ajouter des fonds à votre session en cours, vous pouvez renflouer votre compte à partir du site Web.

#### **Mode Rejouer**

- Le mode Rejouer vous permet de revoir vos parties précédentes.
- Pour obtenir une vue d'ensemble du panneau de boutons du mode Rejouer, consultez le tableau ci-dessus.

#### **Aide**

• Appuyez sur le bouton Help pour consulter les écrans d'aide.

#### **Quitter le jeu**

• Vous pouvez quitter le jeu à la fin de chaque partie.